```
SetDirectory["C:\\drorbn\\AcademicPensieve\\Projects"]
```
C:\drorbn\AcademicPensieve\Projects

## Make

```
Make::usage =
  "Make[targets, sources, Hold[action]] makes a target, or a list of targets,
    given sources, or a list of sources, in
    the style of the unix 'make' command.";
Make[target_String, sources_, action_Hold] :=
  Make[Evaluate@{target}, sources, action];
Make[targets_, source_String, action__Hold] :=
  Make[targets, Evaluate@{source}, action];
Make[targets_List, sources_List, action_Hold] := Module[{},
   If[
    (And @@ ((FileType[#] =!= None) & /@ sources)) &&
     Or[
      Or @@ ((FileType[#] === None) & /@ targets),
      Min[AbsoluteTime[FileDate[#]] & /@ targets] <
       Max[AbsoluteTime[FileDate[#]] & /@ sources]
     ],
    Print["Making ", targets, " ..."];
    ReleaseHold[action]
   ]
  ];
```
## **WordCloud**

```
sources =
  StringSplit["WKO1/WKO1.tex WKO1/abstract.tex WKO1/intro.tex WKO1/braids.tex
     WKO1/knots.tex WKO1/odds.tex WKO2/WKO2.tex WKO2/abstract.tex
     WKO2/intro.tex WKO2/alg.tex WKO2/tangles.tex WKO2/foams.tex
     WKO2/odds.tex WKO3/DoubleTree.tex WKO3/abstract.tex WKO4/WKO4.tex
     WKO4/abstract.tex WKO4/intro.tex WKO4/El.tex WKO4/comp.tex"];
target = "WKOWordCloud.png";
```

```
words = DeleteStopwords@Flatten[TextWords[
     StringSplit[
        StringDelete[
          StringDelete[
          ToLowerCase@ReadString[#],
           "\\begin{figure}" "\\end{figure}"
          ],
          "\\aft" "\\begin" "\\caption" "\\cite" "\\em" "\\end" "\\equation"
           "\\fig" "\\figure" "\\item" "\\label" "\\left" "\\quad"
           "\\ref" "\\right" "\\section" "\\subsection" "\\text"
        ],
        Except[CharacterRange["a", "z"]]
       ] & /@ sources
    ]];
MakeWC[opts___] := Module[{words, words1, dict, T, dict1},
```

```
words = ToLowerCase@DeleteStopwords@Flatten[
```

```
StringSplit[TextWords[ReadString[#]], "-"] & /@ sources
];
```

```
dict = Complement[
```
## **Union[ToLowerCase@DictionaryLookup[], StringSplit[**

**"aarhus abelian acknowledgements adjoint adjoints albert alekseev alexander antipode anton archibald artin arxiv associator associators bardakov basepoint behaviour berceanu bialgebra bialgebras bijection borromean brendle brochier cablings centres chern chu claspers coadjoint cocommutative cocycle coface cofactor colour coloured colourful colourings colours combinatorially combinatorics componentwise conjecturally crans dancso det diffeomorphism drinfeld dror duflo enriquez equivariant etingof exp exponentiate fenn fibre flavours formulae framings functionals functor functorial functoriality functors furusho gluings goussarov grothendieck grouplike habiro halacheva harinck hatcher haviv homfly homomorphic homomorphicity homonymous homotopic homotopies hopf ihx injective isometries isotopies isotopy jacobian kamnitzer kanenobu karene kashiwara kauffman kazhdan kishino kneissler knottings kohno kontsevich kricker kuperberg kurlin lescop leung lieberum linearization linearizations loday mccool meilhan meinrenken metrized milnor moded moding modulo multicategory multinary multiplicatively naot natan ohtsuki operad overcrossing overcrossings papadima parametrizing parentehesized parentetization parenthesization parenthesizations parenthetization perturbative planarity postfix preprint projectivization projectivizations proven quadrivalent**

```
quandle quandles reassociate reidemeister reutenauer rimanyi
         rolfsen roukema saito sanderson satoh sder selflinking semidirect
         semivirtual shima simons sinh skeleta skype subalgebra subalgebras
         subring surjection surjections surjective symmetrized tder
         teichmuller thurston torossian tr trivalence trivolution unbraided
         undercrossing undercrossings unfavourably unforbidden unignoring
         unipotent unital unitarity unitrivalent unknot unoriented usb
         valent vassiliev vergne verma versa vertices virtuals voldemort
         warmup watanabe wirings wirtinger wko zhang zsuzsanna zsuzsi"
     11<sub>1</sub>StringSplit["ac aft begin cali dj em end equation
        fa ill left minus plus ref rh right rs ts tv ty"]
   \exists;
  dict1 = Dispatch[(H \rightarrow T[H]) & /@ dict];
  words1 = Cases[words /. dict1, T[w_] \rightarrow w, {1}];
  WordCloud[words1, opts]
 \mathbf{1}MakeWC[MaxItems \rightarrow 256, ImageSize \rightarrow {960, 540}]
```
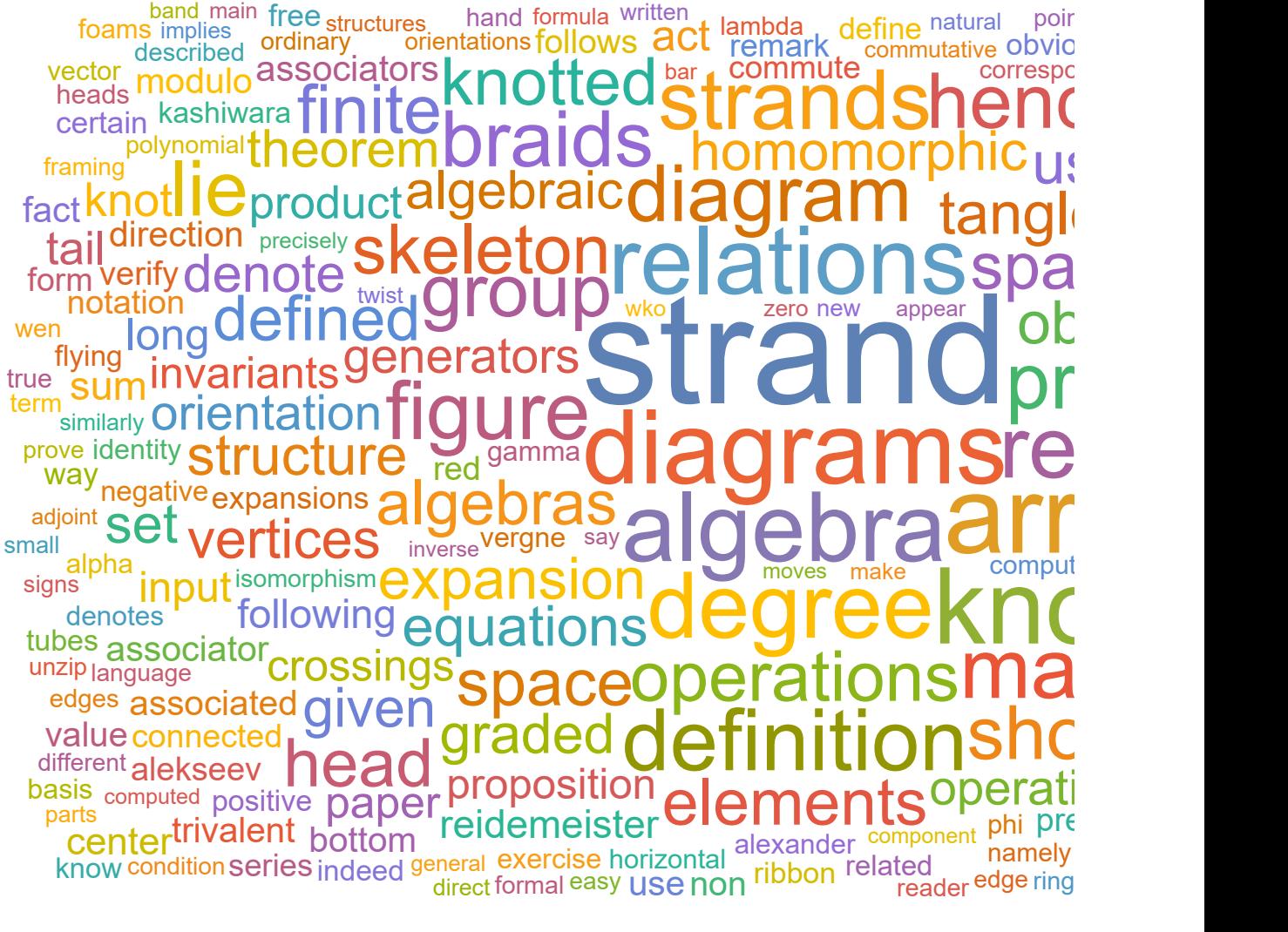

```
Make[target, "index.nb",
```
**Hold[Export[target, MakeWC[MaxItems → All, ImageSize → {1920, 1080}]]]]**

## **Output**

```
{
"TitleNotes" -> "This is my projects folder.\n<p>"
}
```